# Software Engineering using Formal Methods Reasoning about Programs with Dynamic Logic

Wolfgang Ahrendt

10 October 2014

(JAVA) Dynamic Logic

Typed FOL

ightharpoonup + (Java) programs p

(JAVA) Dynamic Logic

#### Typed FOL

- ► + (JAVA) programs p
- ightharpoonup + modalities  $\langle p \rangle \phi$ ,  $[p] \phi$  (p program,  $\phi$  DL formula)

### (JAVA) Dynamic Logic

#### Typed FOL

- ► + (JAVA) programs p
- ightharpoonup + modalities  $\langle p \rangle \phi$ ,  $[p] \phi$  (p program,  $\phi$  DL formula)
- ▶ + ... (later)

### (JAVA) Dynamic Logic

#### Typed FOL

- ► + (JAVA) programs p
- ightharpoonup + modalities  $\langle p \rangle \phi$ ,  $[p] \phi$  (p program,  $\phi$  DL formula)
- ▶ + ... (later)

### Remark on Hoare Logic and DL

```
In Hoare logic \{Pre\} p \{Post\}
In DL Pre \rightarrow [p]Post
```

(Pre, Post must be FOL)

(Pre, Post any DL formula)

# **Proving DL Formulas**

#### An Example

```
∀ int x;

(x \doteq n \land x >= 0 \rightarrow [i = 0; r = 0;

while(i < n){i = i + 1; r = r + i;}

r = r + r - n;

|r \doteq x * x|
```

How can we prove that the above formula is valid (i.e. satisfied in all states)?

### **Semantics of Sequents**

 $\Gamma=\{\phi_1,\ldots,\phi_n\}$  and  $\Delta=\{\psi_1,\ldots,\psi_m\}$  sets of program formulas where all logical variables occur bound

Recall: 
$$s \models (\Gamma \Longrightarrow \Delta)$$
 iff  $s \models (\phi_1 \land \cdots \land \phi_n) \rightarrow (\psi_1 \lor \cdots \lor \psi_m)$ 

Define semantics of DL sequents identical to semantics of FOL sequents

#### Definition (Validity of Sequents over Program Formulas)

A sequent  $\Gamma \Longrightarrow \Delta$  over program formulas is valid iff

$$s \models (\Gamma \Longrightarrow \Delta)$$
 in all states  $s$ 

### **Semantics of Sequents**

 $\Gamma=\{\phi_1,\ldots,\phi_n\}$  and  $\Delta=\{\psi_1,\ldots,\psi_m\}$  sets of program formulas where all logical variables occur bound

Recall: 
$$s \models (\Gamma \Longrightarrow \Delta)$$
 iff  $s \models (\phi_1 \land \cdots \land \phi_n) \rightarrow (\psi_1 \lor \cdots \lor \psi_m)$ 

Define semantics of DL sequents identical to semantics of FOL sequents

#### Definition (Validity of Sequents over Program Formulas)

A sequent  $\Gamma \Longrightarrow \Delta$  over program formulas is valid iff

$$s \models (\Gamma \Longrightarrow \Delta)$$
 in all states  $s$ 

#### Consequence for program variables

Initial value of program variables implicitly "universally quantified"

### **Symbolic Execution of Programs**

Sequent calculus decomposes top-level operator in formula. What is "top-level" in a sequential program p; q; r; ?

### Symbolic Execution (King, late 60s)

- ► Follow the natural control flow when analysing a program
- ► Values of some variables unknown: symbolic state representation

### **Symbolic Execution of Programs**

Sequent calculus decomposes top-level operator in formula. What is "top-level" in a sequential program p; q; r; ?

#### Symbolic Execution (King, late 60s)

- ► Follow the natural control flow when analysing a program
- ► Values of some variables unknown: symbolic state representation

#### **Example**

Compute the final state after termination of

$$x=x+y$$
;  $y=x-y$ ;  $x=x-y$ ;

#### General form of rule conclusions in symbolic execution calculus

```
\langle \mathtt{stmt}; \mathtt{rest} \rangle \phi, [stmt; rest]\phi
```

- ► Rules symbolically execute *first* statement ('active statement')
- Repeated application of such rules corresponds to symbolic program execution

#### General form of rule conclusions in symbolic execution calculus

```
\langle \mathtt{stmt}; \mathtt{rest} \rangle \phi, [stmt; rest]\phi
```

- ► Rules symbolically execute *first* statement ('active statement')
- Repeated application of such rules corresponds to symbolic program execution

```
Example (updates/swap2.key, Demo , active statement)
\programVariables {
  int x; int y; }

\problem {
    x > y -> \<{x=x+y; y=x-y; x=x-y;}\> y > x
}
```

### Symbolic execution of conditional

Symbolic execution must consider all possible execution branches

### Symbolic execution of conditional

Symbolic execution must consider all possible execution branches

### Symbolic execution of loops: unwind

$$\begin{array}{c} \text{unwindLoop} \ \ \, \frac{\Gamma \Longrightarrow \langle \, \text{if (b) \{ p; while (b) p } \}; \, \, \text{rest} \rangle \phi, \Delta}{\Gamma \Longrightarrow \langle \, \text{while (b) \{p\}; rest} \rangle \phi, \Delta} \end{array}$$

### **Updates for KeY-Style Symbolic Execution**

#### Needed: a Notation for Symbolic State Changes

- symbolic execution should 'walk' through program in natural direction
- need a succint representation of state changes effected by a program in one symbolic execution branch
- want to simplify effects of program execution early
- want to apply effects late (to branching conditions and post condition)

### **Updates for KeY-Style Symbolic Execution**

#### Needed: a Notation for Symbolic State Changes

- symbolic execution should 'walk' through program in natural direction
- need a succint representation of state changes effected by a program in one symbolic execution branch
- want to simplify effects of program execution early
- want to apply effects late (to branching conditions and post condition)

We use dedicated notation for simple state changes: updates

### **Explicit State Updates**

#### Definition (Syntax of Updates, Updated Terms/Formulas)

If v is program variable, t FOL term type-compatible with v, t' any FOL term, and  $\phi$  any DL formula, then

- $\mathbf{v} := \mathbf{t}$  is an update
- $\mathbf{v} := t t'$  is DL term
- $\{v := t\}\phi$  is DL formula

#### **Definition (Semantics of Updates)**

State s interprets flexible symbols f with  $\mathcal{I}_s(f)$ 

 $\beta$  variable assignment for logical variables in t,  $\rho$  transition relation:

$$ho(\mathtt{v}:=t)(s,eta)=s'$$
 where  $s'$  identical to  $s$  except  $\mathcal{I}_{s'}(\mathtt{v})=\mathit{val}_{s,eta}(t)$ 

### **Explicit State Updates Cont'd**

### Facts about updates $\{v := t\}$

- ▶ Update semantics almost identical to that of assignment
- ▶ Value of update also depends on logical variables in t, i.e., on  $\beta$
- ▶ Updates are not assignments: right-hand side is FOL term  $\{x := n\}\phi$  cannot be turned into assignment (n logical variable)  $\langle x=i++; \rangle \phi$  cannot directly be turned into update
- ▶ Updates are not equations: change value of flexible terms

# **Computing Effect of Updates (Automated)**

Rewrite rules for update followed by ...

$$\begin{aligned} & \text{program variable} & \left\{ \begin{array}{l} \{\mathbf{x} := t\} \mathbf{y} & \leadsto & \mathbf{y} \\ \{\mathbf{x} := t\} \mathbf{x} & \leadsto & t \end{array} \right. \\ & \text{logical variable} & \left\{ \mathbf{x} := t \right\} \mathbf{w} & \leadsto & \mathbf{w} \\ & \text{complex term} & \left\{ \mathbf{x} := t \right\} f(t_1, \dots, t_n) & \leadsto f(\{\mathbf{x} := t\} t_1, \dots, \{\mathbf{x} := t\} t_n) \\ & & \qquad \qquad (f \text{ rigid}) \end{array} \right. \\ & \text{FOL formula} & \left\{ \begin{array}{l} \{\mathbf{x} := t\} (\phi \ \& \ \psi) & \leadsto \{\mathbf{x} := t\} \phi \ \& \ \{\mathbf{x} := t\} \psi \\ & \cdots \\ & \left\{ \mathbf{x} := t \right\} (\forall \tau \ y; \ \phi) & \leadsto \forall \tau \ y; \ (\{\mathbf{x} := t\} \phi) \end{array} \right. \\ & \text{program formula} & \text{No rewrite rule for } \{\mathbf{x} := t\} (\langle \mathbf{p} \rangle \phi) & \text{unchanged!} \end{aligned}$$

Update rewriting delayed until p symbolically executed

# **Assignment Rule Using Updates**

#### Symbolic execution of assignment using updates

- Simple! No variable renaming, etc.
- Works as long as t has no side effects (ok in simple DL)
- ▶ Special cases needed for  $x = t_1 + t_2$ , etc.

### Demo

updates/assignmentToUpdate.key

# **Parallel Updates**

#### How to apply updates on updates?

### Example

Symbolic execution of

$$t=x; x=y; y=t;$$

yields:

$${t := x}{x := y}{y := t}$$

Need to compose three sequential state changes into a single one:

# **Parallel Updates**

#### How to apply updates on updates?

#### Example

Symbolic execution of

yields:

$${t := x}{x := y}{y := t}$$

Need to compose three sequential state changes into a single one: parallel updates

#### **Definition (Parallel Update)**

A parallel update is expression of the form  $\{l_1 := v_1 || \cdots || l_n := v_n\}$  where each  $\{l_i := v_i\}$  is simple update

- ▶ All *v<sub>i</sub>* computed in old state before update is applied
- ▶ Updates of all locations *l<sub>i</sub>* executed simultaneously
- ▶ Upon conflict  $l_i = l_j$ ,  $v_i \neq v_j$  later update  $(\max\{i, j\})$  wins

#### **Definition (Parallel Update)**

A parallel update is expression of the form  $\{l_1 := v_1 || \cdots || l_n := v_n\}$  where each  $\{l_i := v_i\}$  is simple update

- ▶ All v<sub>i</sub> computed in old state before update is applied
- ▶ Updates of all locations *l<sub>i</sub>* executed simultaneously
- ▶ Upon conflict  $l_i = l_j$ ,  $v_i \neq v_j$  later update  $(\max\{i, j\})$  wins

### Definition (Composition Sequential Updates/Conflict Resolution)

$$\{l_1 := r_1\}\{l_2 := r_2\} = \{l_1 := r_1||l_2 := \{l_1 := r_1\}r_2\}$$

#### **Definition (Parallel Update)**

A parallel update is expression of the form  $\{l_1:=v_1||\cdots||l_n:=v_n\}$  where each  $\{l_i:=v_i\}$  is simple update

- ▶ All *v<sub>i</sub>* computed in old state before update is applied
- ▶ Updates of all locations *l<sub>i</sub>* executed simultaneously
- ▶ Upon conflict  $l_i = l_j$ ,  $v_i \neq v_j$  later update  $(\max\{i, j\})$  wins

### Definition (Composition Sequential Updates/Conflict Resolution)

```
 \{ I_1 := r_1 \} \{ I_2 := r_2 \} = \{ I_1 := r_1 | I_2 := \{ I_1 := r_1 \} r_2 \} 
 \{ I_1 := v_1 | | \cdots | | I_n := v_n \} x = \begin{cases} x & \text{if } x \notin \{ I_1, \dots, I_n \} \\ v_k & \text{if } x = I_k, x \notin \{ I_{k+1}, \dots, I_n \} \end{cases}
```

# Symbolic Execution with Updates

(by Example)

$$\Rightarrow$$
 x < y -> (int t=x; x=y; y=t;) y < x

$$x < y \implies \{t:=x\} \langle x=y; y=t; \rangle y < x$$

$$\vdots$$

$$\implies x < y \rightarrow \langle int t=x; x=y; y=t; \rangle y < x$$

```
\begin{array}{c} \mathbf{x} < \mathbf{y} \implies \{\mathtt{t} := \mathtt{x} \mid | \ \mathtt{x} := \mathtt{y} \} \{\mathtt{y} := \mathtt{t} \} \langle \rangle \ \mathtt{y} < \mathtt{x} \\ \vdots \\ \mathbf{x} < \mathbf{y} \implies \{\mathtt{t} := \mathtt{x} \} \{\mathtt{x} := \mathtt{y} \} \langle \mathtt{y} = \mathtt{t} ; \rangle \ \mathtt{y} < \mathtt{x} \\ \vdots \\ \mathbf{x} < \mathbf{y} \implies \{\mathtt{t} := \mathtt{x} \} \langle \mathtt{x} = \mathtt{y} ; \ \mathtt{y} = \mathtt{t} ; \rangle \ \mathtt{y} < \mathtt{x} \\ \vdots \\ \implies \mathbf{x} < \mathbf{y} \implies \langle \mathtt{int} \ \mathtt{t} = \mathtt{x} ; \ \mathtt{x} = \mathtt{y} ; \ \mathtt{y} = \mathtt{t} ; \rangle \ \mathtt{y} < \mathtt{x} \end{array}
```

$$\begin{array}{c} x < y \implies \{x := y \mid \mid y := x\} \langle \rangle \; y < x \\ \vdots \\ x < y \implies \{t := x \mid \mid x := y \mid \mid y := x\} \langle \rangle \; y < x \\ \vdots \\ x < y \implies \{t := x \mid \mid x := y\} \{y := t\} \langle \rangle \; y < x \\ \vdots \\ x < y \implies \{t := x\} \{x := y\} \langle y = t; \rangle \; y < x \\ \vdots \\ x < y \implies \{t := x\} \langle x = y; \; y = t; \rangle \; y < x \\ \vdots \\ \implies x < y \implies \{\text{int } t = x; \; x = y; \; y = t; \rangle \; y < x \\ \end{array}$$

$$\begin{array}{c} x < y \implies x < y \\ \vdots \\ x < y \implies \{x :=y \mid\mid y :=x \} \langle \rangle \; y < x \\ \vdots \\ x < y \implies \{t :=x \mid\mid x :=y \mid\mid y :=x \} \langle \rangle \; y < x \\ \vdots \\ x < y \implies \{t :=x \mid\mid x :=y \} \{y :=t \} \langle \rangle \; y < x \\ \vdots \\ x < y \implies \{t :=x \} \{x :=y \} \langle y =t; \rangle \; y < x \\ \vdots \\ x < y \implies \{t :=x \} \langle x =y; \; y =t; \rangle \; y < x \\ \vdots \\ \implies x < y \implies \{t :=x; \; x =y; \; y =t; \rangle \; y < x \\ \vdots \\ \implies x < y \implies \langle int \; t =x; \; x =y; \; y =t; \rangle \; y < x \\ \end{array}$$

#### **Example**

KeY automatically deletes overwritten (unnecessary) updates

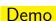

updates/swap2.key

#### Example

```
symbolic execution of x=x+y; y=x-y; x=x-y; gives  (\{x := x+y\}\{y := x-y\})\{x := x-y\} = \\ \{x := x+y \mid \mid y := (x+y)-y\}\{x := x-y\} = \\ \{x := x+y \mid \mid y := (x+y)-y \mid \mid x := (x+y)-((x+y)-y)\} = \\ \{x := x+y \mid \mid y := x \mid \mid x := y\} = \\ \{y := x \mid \mid x := y\}
```

KeY automatically deletes overwritten (unnecessary) updates

### Demo

updates/swap2.key

Parallel updates to store intermediate state of symbolic computation

### **Another use of Updates**

If you would like to quantify over a program variable ...

### **Another use of Updates**

If you would like to quantify over a program variable ...

Not allowed:  $\forall \tau \ i; \langle \dots i \dots \rangle \phi$  (program variables  $\cap$  logical variables  $= \emptyset$ )

#### **Another use of Updates**

If you would like to quantify over a program variable ...

Not allowed: 
$$\forall \tau \ i; \langle \dots i \dots \rangle \phi$$
 (program variables  $\cap$  logical variables  $= \emptyset$ )

#### Instead

Quantify over logical variable, and assign it to program variable:

$$\forall \tau \ \mathbf{v}; \ \{\mathbf{i} := \mathbf{v}\} \langle \dots \mathbf{i} \dots \rangle \phi$$

**Modeling 00 Programs Object Creation** Method Calls Null Pointers

#### Java Type Hierarchy

#### Signature based on Java's type hierarchy

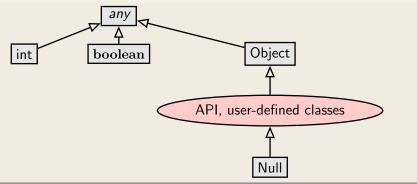

Each class referenced in API and target program is in signature with appropriate partial order

#### **Modelling Fields**

#### Modeling instance fields

# Person int age int id int setAge(int i) int getId()

- ▶ Each  $o \in \mathcal{D}^{\mathsf{Person}}$  has associated age value
- $ightharpoonup \mathcal{I}(age)$  is mapping from  $\mathcal{D}^{Person}$  to  $\mathcal{D}^{int}$
- Field values can be changed
- For each class C with field a of type τ: FSym<sub>f</sub> declares flexible function τ a(C);

#### **Modelling Fields**

#### Modeling instance fields

|            | Person                           |
|------------|----------------------------------|
| int<br>int | age<br>id                        |
|            | <pre>setAge(int i) getId()</pre> |

- ▶ Each  $o \in \mathcal{D}^{\mathsf{Person}}$  has associated age value
- $ightharpoonup \mathcal{I}(age)$  is mapping from  $\mathcal{D}^{Person}$  to  $\mathcal{D}^{int}$
- Field values can be changed
- For each class C with field a of type τ:
   FSym<sub>f</sub> declares flexible function τ a(C);

#### Field Access

```
Signature FSym<sub>f</sub>: int age(Person); Person p;

Java/JML expression p.age >= 0

Typed FOL age(p)>=0

Key postfix notation p.age >= 0
```

Navigation expressions in typed FOL look exactly as in  $\rm Java/JML$ 

#### Modeling Fields in FOL Cont'd

#### **Resolving Overloading**

Overloading resolved by qualifying with class name: p.age@(Person)

#### Changing the value of fields

How to translate assignment to field p.age=17; ?

$$\text{assign } \frac{\Gamma \Longrightarrow \{\mathtt{l} := t\} \langle \mathtt{rest} \rangle \phi, \Delta}{\Gamma \Longrightarrow \langle \mathtt{l} = \mathtt{t}; \ \mathtt{rest} \rangle \phi, \Delta}$$

Admit on left-hand side of update program location expressions

#### Modeling Fields in FOL Cont'd

#### **Resolving Overloading**

Overloading resolved by qualifying with class name: p.age@(Person)

#### Changing the value of fields

How to translate assignment to field p.age=17; ?

$$\text{assign } \frac{\Gamma \Longrightarrow \{\text{p.age} := 17\} \langle \text{rest} \rangle \phi, \Delta}{\Gamma \Longrightarrow \langle \text{p.age} = 17; \text{ rest} \rangle \phi, \Delta}$$

Admit on left-hand side of update program location expressions

#### **Generalise Definition of Updates**

#### Definition (Syntax of Updates, Updated Terms/Formulas)

If I is program location (e.g., o.a), t FOL term type-compatible with I, t' any FOL term, and  $\phi$  any DL formula, then

- ▶ *l* := *t* is an update
- $ightharpoonup \{I := t\}t' \text{ is DL term}$
- $\{I := t\} \phi$  is DL formula

#### **Definition (Semantics of Updates, Field Case)**

State s interprets field a with  $\mathcal{I}_s(a)$ 

 $\beta$  variable assignment for logical variables in t

$$\rho(\{o.a := t\})(s, \beta) = s'$$
 where  $s'$  identical to  $s$  except  $\mathcal{I}_{s'}(a)(o) = val_{s,\beta}(t)$ 

SEFM: Java DL CHALMERS/GU 141010 22 / 43

#### Dynamic Logic - KeY input file

```
KeY
\javaSource "path to source code";

\programVariables { Person p; }

\problem {
    \<{ p.age = 18; }\> p.age = 18
}

KeY —
```

KeY reads in all source files and creates automatically the necessary signature (sorts, field functions)

SEFM: Java DL CHALMERS/GU 141010 23 / 43

#### Dynamic Logic - KeY input file

KeY reads in all source files and creates automatically the necessary signature (sorts, field functions)

Demo updates/firstAttributeExample.key

SEFM: Java DL CHALMERS/GU 141010 23 / 43

Does abrupt termination count as 'normal' termination? No! Need to distinguish 'normal' and exceptional termination

Does abrupt termination count as 'normal' termination? No! Need to distinguish 'normal' and exceptional termination

 $ightharpoonup \langle p \rangle \phi$ : p terminates normally and formula  $\phi$  holds in final state (total correctness)

Does abrupt termination count as 'normal' termination? No! Need to distinguish 'normal' and exceptional termination

- $ightharpoonup \langle p \rangle \phi$ : p terminates normally and formula  $\phi$  holds in final state (total correctness)
- ▶ [p] $\phi$ : If p terminates normally then formula  $\phi$  holds in final state (partial correctness)

Does abrupt termination count as 'normal' termination? No! Need to distinguish 'normal' and exceptional termination

- $ightharpoonup \langle p \rangle \phi$ : p terminates normally and formula  $\phi$  holds in final state (total correctness)
- ▶ [p] $\phi$ : If p terminates normally then formula  $\phi$  holds in final state (partial correctness)

Abrupt termination on top-level counts as non-termination!

#### Dynamic Logic - KeY input file

```
— KeY ——
\javaSource "path to source code";
\programVariables {
\problem {
      p != null -> \<{ p.age = 18; }\> p.age = 18
}
                                               — KeY —
```

SEFM: Java DL CHALMERS/GU 141010 25 / 43

Computing the effect of updates with field locations is complex

#### **Example**

Node
int v
Node l
Node r

•  $\{o.1.v := 5\}\{o.r.v := 7\}(o.1.v = 5)$  ?

Computing the effect of updates with field locations is complex

#### **Example**

Node int v Node 1 Node r

 $\{ o.l.v := 5 \} \{ o.r.v := 7 \} (o.l.v = 5) ?$  o.l and o.r may refer to same object (be aliases)

Computing the effect of updates with field locations is complex

#### **Example**

#### Node int v Node 1 Node r

- ► {o.1.v := 5}{o.r.v := 7}(o.1.v = 5) ?
  o.1 and o.r may refer to same object (be aliases)
- $\{o.1 := o\}\{o.1.v := 2\}(o.v = 2)$  ?

Computing the effect of updates with field locations is complex

#### **Example**

## Node int v Node 1 Node r

- ► {o.l.v := 5}{o.r.v := 7}(o.l.v = 5) ?
  o.l and o.r may refer to same object (be aliases)
- ► {o.1 := o}{o.1.v := 2}(o.v = 2) ?
  first update affects also left side of second update

Computing the effect of updates with field locations is complex

#### **Example**

#### Node int v Node l Node r

- ► {o.1.v := 5}{o.r.v := 7}(o.1.v = 5) ?
  o.1 and o.r may refer to same object (be aliases)
- ► {o.1 := o}{o.1.v := 2}(o.v = 2) ? first update affects also left side of second update

KeY applies rules automatically, you don't need to worry about details

SEFM: Java DL CHALMERS/GU 141010 26 / 43

#### The Self Reference

#### Modeling reference this to the receiving object

Special name for the object whose  $\operatorname{JAVA}$  code is currently executed:

```
in JML: Object this;
in Java: Object this;
in KeY: Object self;
```

Default assumption in JML-KeY translation: self! = null

#### Which Objects do Exist?

How to model object creation with new?

#### Which Objects do Exist?

How to model object creation with new?

#### **Constant Domain Assumption**

Assume that domain  $\mathcal{D}$  is the same in all states of LTS  $\mathcal{K} = (S, \rho)$ 

#### Desirable consequence:

Validity of rigid FOL formulas unaffected by programs containing new()

$$\models (\forall \tau \ x; \phi) \rightarrow [p](\forall \tau \ x; \phi)$$
 is valid for rigid  $\phi$ 

#### Which Objects do Exist?

How to model object creation with new?

#### **Constant Domain Assumption**

Assume that domain  $\mathcal D$  is the same in all states of LTS  $\mathcal K=(\mathcal S,\rho)$ 

#### Desirable consequence:

Validity of rigid FOL formulas unaffected by programs containing new()

$$\models (\forall \tau \ x; \ \phi) \rightarrow [p](\forall \tau \ x; \ \phi)$$
 is valid for rigid  $\phi$ 

#### **Realizing Constant Domain Assumption**

- ► Flexible function boolean <created>(Object);
- ▶ Equal to true iff argument object has been created
- ▶ Initialized as  $\mathcal{I}(\langle created \rangle)(o) = F$  for all  $o \in \mathcal{D}$
- ▶ Object creation modeled as {o.<created> := true} for next "free" o

SEFM: Java DL CHALMERS/GU 141010 28 / 43

**Object Creation** Round Tour Java Programs Arrays Side Effects Abrupt Termination Aliasing Method Calls **Null Pointers** Initialization API

#### Dynamic Logic to (almost) full Java

#### KeY supports full sequential Java, with some limitations:

- Limited concurrency
- ► No generics
- ► No I/O
- No floats
- ▶ No dynamic class loading or reflexion
- ▶ API method calls: need either JML contract or implementation

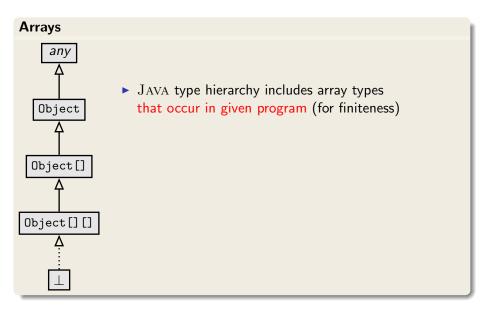

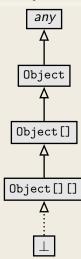

- ► JAVA type hierarchy includes array types that occur in given program (for finiteness)
- ▶ Types ordered according to JAVA subtyping rules

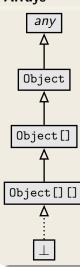

- ► JAVA type hierarchy includes array types that occur in given program (for finiteness)
- ► Types ordered according to JAVA subtyping rules
- ► Model array with flexible function T [] (ARR, int)

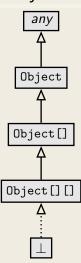

- ► JAVA type hierarchy includes array types that occur in given program (for finiteness)
- ▶ Types ordered according to JAVA subtyping rules
- ► Model array with flexible function T [] (ARR, int)
- ▶ Instead of [](a,i), we write a[i]

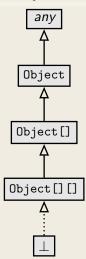

- ► JAVA type hierarchy includes array types that occur in given program (for finiteness)
- ▶ Types ordered according to JAVA subtyping rules
- ► Model array with flexible function T [] (ARR, int)
- ▶ Instead of [](a,i), we write a[i]
- Arrays a and b can refer to same object (aliases)

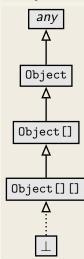

- ► JAVA type hierarchy includes array types that occur in given program (for finiteness)
- ▶ Types ordered according to JAVA subtyping rules
- ► Model array with flexible function T [] (ARR,int)
- ▶ Instead of [](a,i), we write a[i]
- Arrays a and b can refer to same object (aliases)
- KeY implements update application and simplification rules for array locations

### Java Features in Dynamic Logic: Complex Expressions

#### Complex expressions with side effects

- ▶ JAVA expressions may contain assignment operator with side effect
- ▶ JAVA expressions can be complex, nested, have method calls
- ► FOL terms have no side effect on the state

#### Example (Complex expression with side effects in Java)

```
int i = 0; if ((i=2)>= 2) i++; value of i?
```

#### **Complex Expressions Cont'd**

#### **Decomposition** of complex terms by symbolic execution

Follow the rules laid down in  $\operatorname{J}\!\operatorname{AVA}$  Language Specification

#### Local code transformations

Temporary variables store result of evaluating subexpression

$$\label{eq:feval} \begin{aligned} & \frac{\Gamma \Longrightarrow \langle \mathbf{boolean} \ \mathbf{v0}; \ \mathbf{v0} \ = \ \mathbf{b}; \ \ \mathbf{if} \ \ (\mathbf{v0}) \ \ \mathbf{p}; \ \ \omega \rangle \phi, \Delta}{\Gamma \Longrightarrow \langle \mathbf{if} \ \ (\mathbf{b}) \ \ \mathbf{p}; \ \ \omega \rangle \phi, \Delta} \end{aligned} \quad \text{b complex} \end{aligned}$$

Guards of conditionals/loops always evaluated (hence: side effect-free) before conditional/unwind rules applied

SEFM: Java DL CHALMERS/GU 141010 33 / 43

## Java Features in Dynamic Logic: Abrupt Termination

#### **Abrupt Termination: Exceptions and Jumps**

Redirection of control flow via return, break, continue, exceptions

$$\langle \pi \text{ try } \{p\} \text{ catch(e) } \{q\} \text{ finally } \{r\} \omega \rangle \phi$$

Rules ignore inactive prefix, work on active statement, leave postfix

SEFM: Java DL CHALMERS/GU 141010 34 / 43

#### Java Features in Dynamic Logic: **Abrupt Termination**

#### **Abrupt Termination: Exceptions and Jumps**

Redirection of control flow via return, break, continue, exceptions

$$\langle \pi \text{ try } \{p\} \text{ catch(e) } \{q\} \text{ finally } \{r\} \omega \rangle \phi$$

Rules ignore inactive prefix, work on active statement, leave postfix

Rule tryThrow matches try-catch in pre-/postfix and active throw

$$\Longrightarrow \not \! \langle \texttt{r} \text{ if (e instance of T) \{try{x=e;q} finally \{r\}\} else\{r; throw e;\}} \; \omega \; \rangle \phi$$

 $\Rightarrow \langle \pi \text{ try } \{ \text{throw e; p} \} \text{ catch}(T x) \{ q \} \text{ finally } \{ r \} \omega \rangle \phi$ 

CHALMERS/GU 141010 34 / 43

# Java Features in Dynamic Logic: Abrupt Termination

# **Abrupt Termination: Exceptions and Jumps**

Redirection of control flow via return, break, continue, exceptions

$$\langle \pi \text{ try } \{p\} \text{ catch(e) } \{q\} \text{ finally } \{r\} \omega \rangle \phi$$

Rules ignore inactive prefix, work on active statement, leave postfix

Rule tryThrow matches try-catch in pre-/postfix and active throw

$$\Rightarrow \langle \pi \text{ if (e instanceof T) } \{ \text{try} \{ x = e; q \} \text{ finally } \{ r \} \} \text{ else} \{ r; \text{throw e}; \} \omega \rangle \phi$$

$$\Rightarrow \langle \pi \text{ try {throw e; p} } \operatorname{catch}(T x) \{q\} \text{ finally } \{r\} \omega \rangle \phi$$

Demo: exceptions/try-catch.key, try-catch-dispatch.key, try-catch-finally.key

# Java Features in Dynamic Logic: Aliasing

Demo

aliasing/attributeAlias1.key

# Java Features in Dynamic Logic: Aliasing

#### Demo

aliasing/attributeAlias1.key

# Reference Aliasing

Naive alias resolution causes proof split (on o = u) at each access

$$\Rightarrow$$
 o.age  $\doteq 1$   $\rightarrow$   $\langle$ u.age = 2; $\rangle$ o.age  $\doteq$  u.age

# Java Features in Dynamic Logic: Method Calls

#### Method Call

First evaluate arguments, leading to:

$$\{arg_0 := t_0 \mid \mid \cdots \mid \mid arg_n := t_n \mid \mid c := t_c\} \langle c.m(arg_0, \ldots, arg_n); \rangle \phi$$

#### Actions of rule methodCall

- for each formal parameter p<sub>i</sub> of m: declare and initialize new local variable τ<sub>i</sub> p#i = arg<sub>i</sub>;
- ▶ look up implementation class *C* of m and split proof if implementation cannot be uniquely determined
- reate concrete method invocation c.m(p#0,...,p#n)@C

SEFM: Java DL CHALMERS/GU 141010 36 / 43

# Method Calls Cont'd

# Method Body Expand

- 1. Execute code that binds actual to formal parameters  $\tau_i$  p#i = arg<sub>i</sub>;
- 2. Call rule methodBodyExpand

```
\Gamma \Longrightarrow \langle \pi \text{ method-frame(source=C, this=c) { body }} \rangle \phi, \Delta
\Gamma \Longrightarrow \langle \pi \text{ c.m(p\#0,...,p\#n)@C; } \omega \rangle \phi, \Delta
```

# Method Calls Cont'd

# Method Body Expand

- 1. Execute code that binds actual to formal parameters  $\tau_i$  p#i = arg;
- 2. Call rule methodBodyExpand

# Demo

methods/instanceMethodInlineSimple.key

CHALMERS/GU 141010 37 / 43

#### Localisation of Fields and Method Implementation

JAVA has complex rules for localisation of fields and method implementations

- Polymorphism
- ► Late binding
- Scoping (class vs. instance)
- Context (static vs. runtime)
- Visibility (private, protected, public)

Proof split into cases when implementation not statically determined

### **Null pointer exceptions**

There are no "exceptions" in FOL:  $\ensuremath{\mathcal{I}}$  total on FSym

Need to model possibility that o  $\doteq \mathbf{null}$  in o.a

► KeY branches over o!= null upon each field access

# **Object initialization**

JAVA has complex rules for object initialization

- ► Chain of constructor calls until Object
- Implicit calls to super()
- Visbility issues
- ▶ Initialization sequence

Coding of initialization rules in methods <createObject>(), <init>(),... which are then symbolically executed

## Formal specification of Java API

How to perform symbolic execution when JAVA API method is called?

- 1. API method has reference implementation in  $\rm JAVA$  Call method and execute symbolically
  - Problem Reference implementation not always availableProblem Breaks modularity
- Use JML contract of API method:
  - 2.1 Show that requires clause is satisfied
  - 2.2 Obtain postcondition from ensures clause
  - 2.3 Delete updates with modifiable locations from symbolic state

## Formal specification of Java API

How to perform symbolic execution when JAVA API method is called?

- 1. API method has reference implementation in  $\rm JAVA$  Call method and execute symbolically
  - **Problem** Reference implementation not always available **Problem** Breaks modularity
- 2. Use JML contract of API method:
  - 2.1 Show that requires clause is satisfied
  - 2.2 Obtain postcondition from ensures clause
  - 2.3 Delete updates with modifiable locations from symbolic state

#### Java Card API in JML or DL

DL version available in KeY, JML work in progress See W. Mostowski

http://limerick.cost-ic0701.org/home/verifying-java-card-programs-with-key

# **Summary**

- Most JAVA features covered in KeY
- Several of remaining features available in experimental version
  - Simplified multi-threaded JMM
  - Floats
- Degree of automation for loop-free programs is very high
- Proving loops requires user to provide invariant
  - Automatic invariant generation sometimes possible
- Symbolic execution paradigm lets you use KeY w/o understanding details of logic

# Literature for this Lecture

#### Essential

- **KeY Book** Verification of Object-Oriented Software (see course web page), Chapter 10: Using KeY
- **KeY Book** Verification of Object-Oriented Software (see course web page), Chapter 3: Dynamic Logic, Sections 3.1, 3.2, 3.4, 3.5, 3.6.1, 3.6.2, 3.6.3, 3.6.4, 3.6.5, 3.6.7